# The Extract/Validate/ Extrapolate Loop

A pattern for LLM Application Development

## Very quick about me

- 20 years in tech as Eng & Eng Manager
- ~1.5 years in GenAl world, helped start Latent Space paper club & Al in Action discussion group
- Currently VP Engineering at Mento

# Motivating Problem: Productionizing LLM Applications

## 

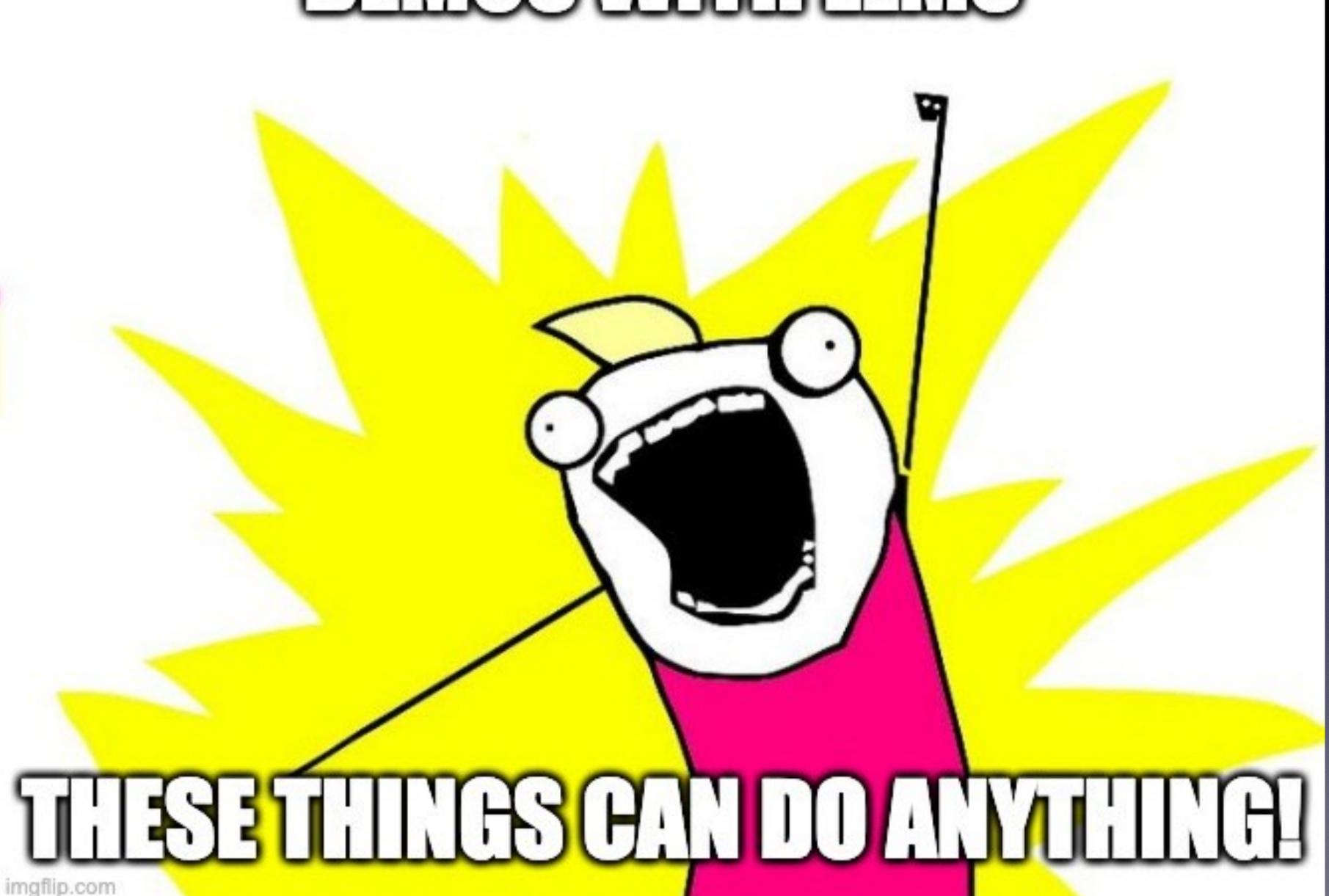

#### Fundamental LLM Strengths

- Adaptable
- Flexible
- Great with unstructured data & interactions
- Good at executing/generating based on instruction

## 

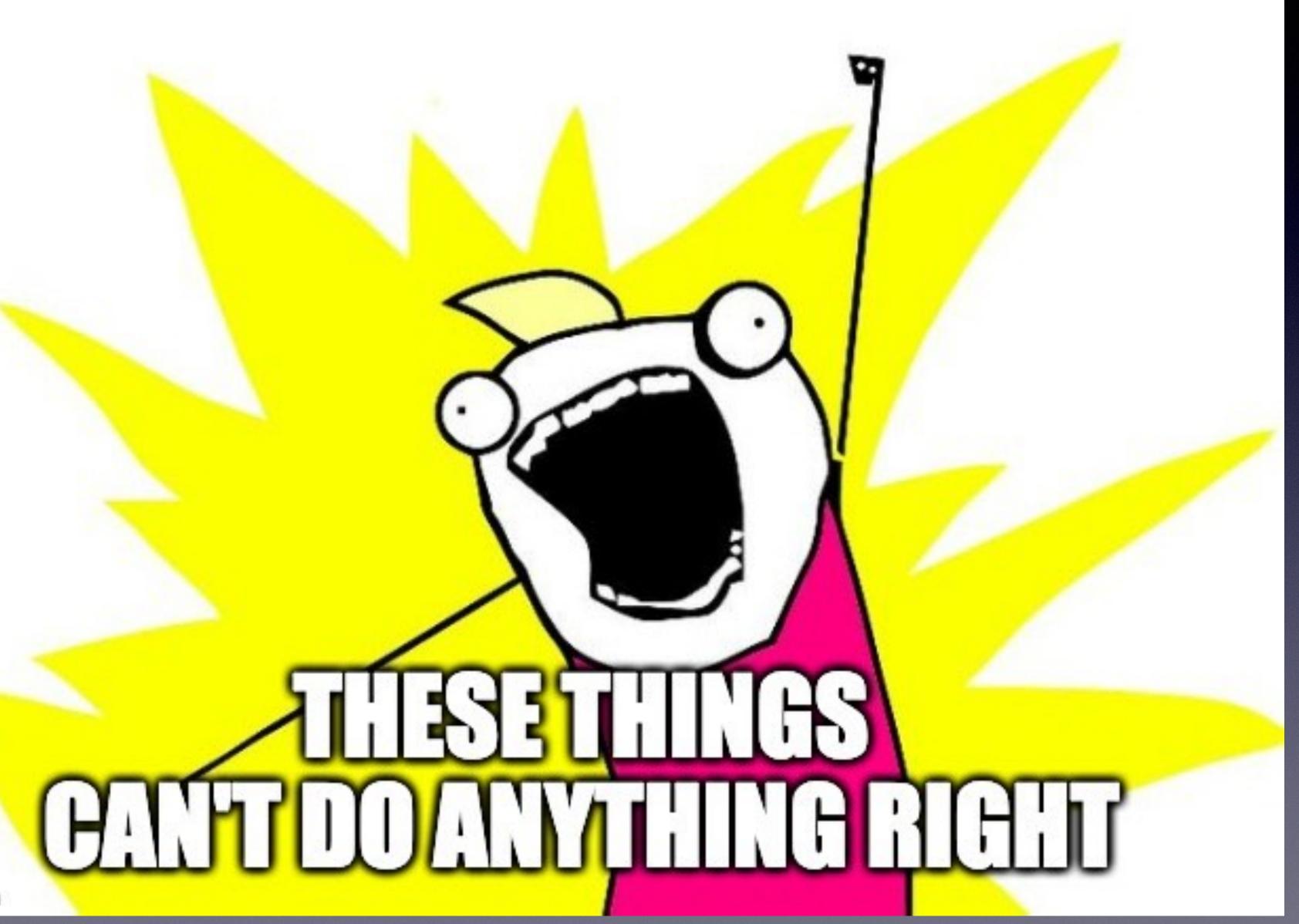

imgflip.com

#### Air Canada Must Honor a Fake Refund Policy Created by Its Chatbot, Court Says

The airline argued that the chatbot should be responsible for its own actions.

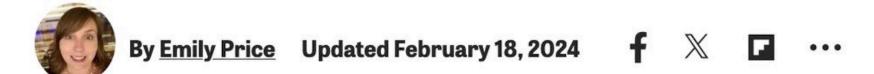

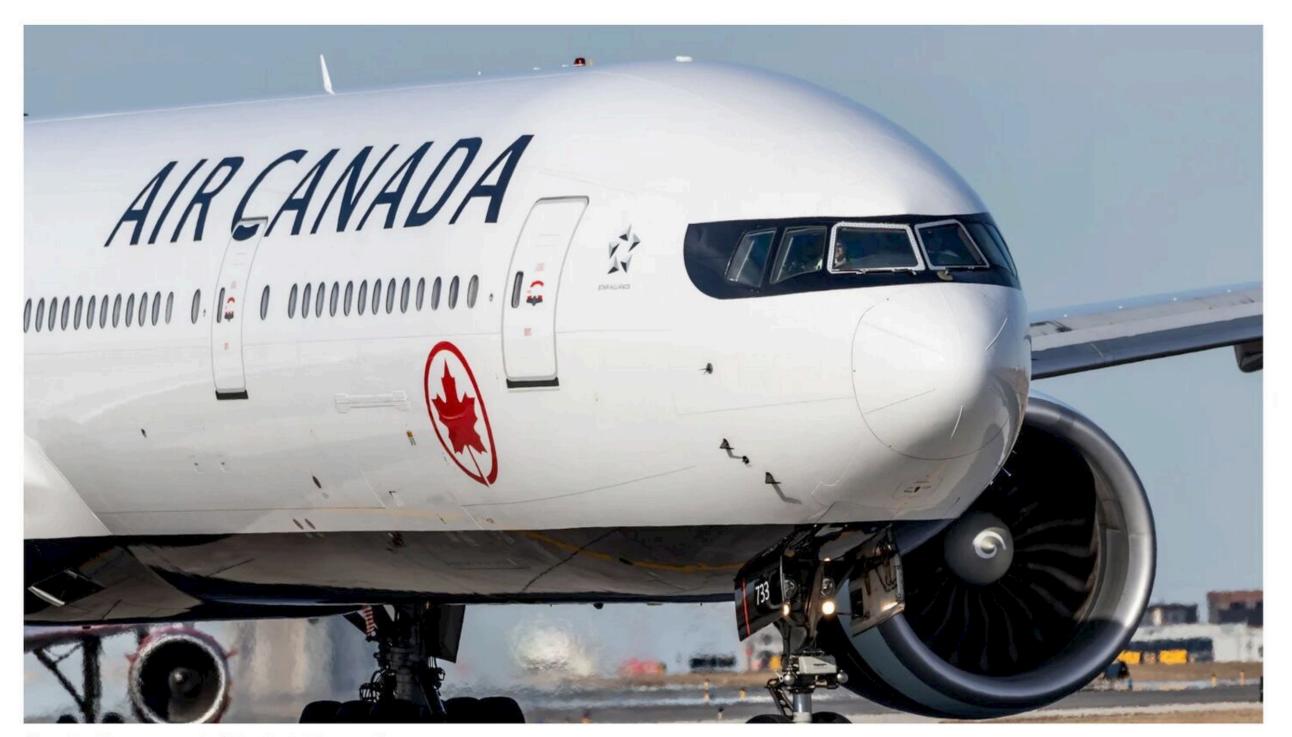

(Credit: Shutterstock / The Bold Bureau)

Air Canada is being forced to make good on a promise made by its AI-powered chatbot.

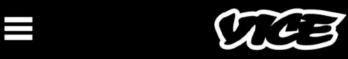

#### **MOTHERBOARD**

**TECH BY VICE** 

#### **Eating Disorder** Helpline Fires Staff, Transitions to **Chatbot After** Unionization

The chatbot is named "Tessa" and will replace the entire Helpline program starting June 1.

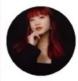

By Chloe Xiang

May 25, 2023, 12:52pm

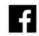

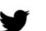

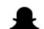

5 days later

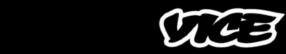

#### **MOTHERBOARD**

**TECHBY VICE** 

#### **Eating Disorder Helpline Disables Chatbot for 'Harmful' Responses After Firing Human Staff**

"Every single thing Tessa suggested were things that led to the development of my eating disorder."

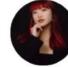

By Chloe Xiang

May 30, 2023, 5:42pm **f** 

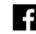

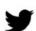

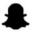

### Fundamental Challenges of LLMs

- Hallucination
- Black box
- Bad at "decisions" and judgment

How do we make a reliable service on top of an unreliable substrate?

#### Flashback: TCP

Reliable protocol built on top of an unreliable protocol

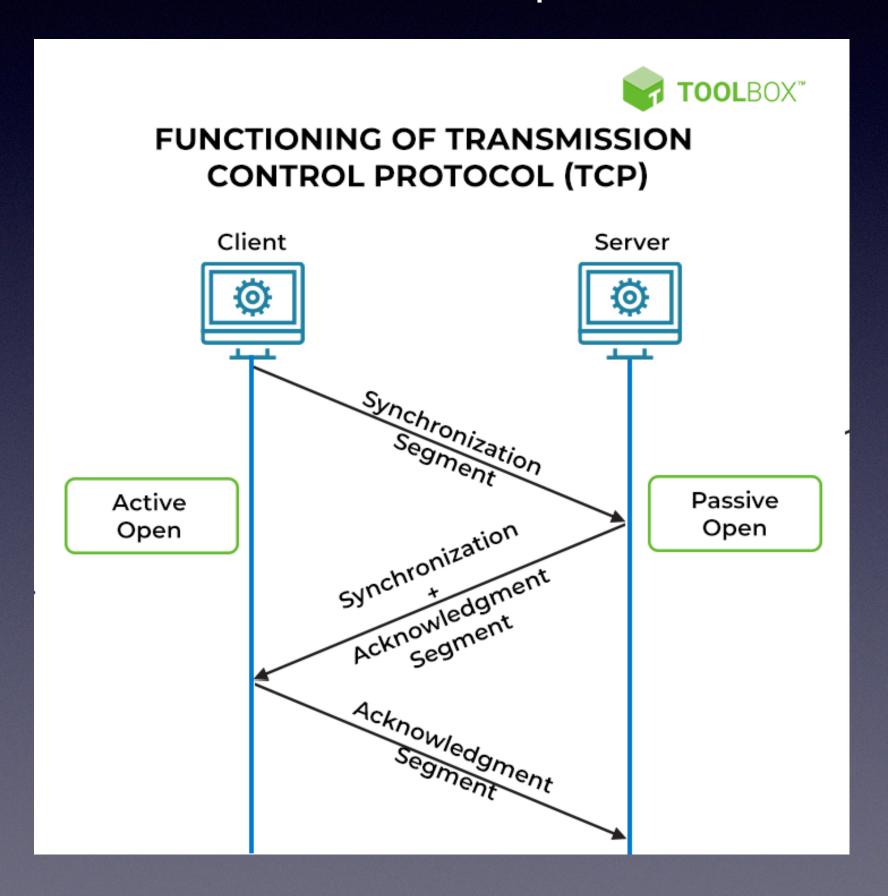

# What does that look like for LLMs?

#### The Extract/Validate/Extrapolate Loop

A New UX Pattern & Application Building Block

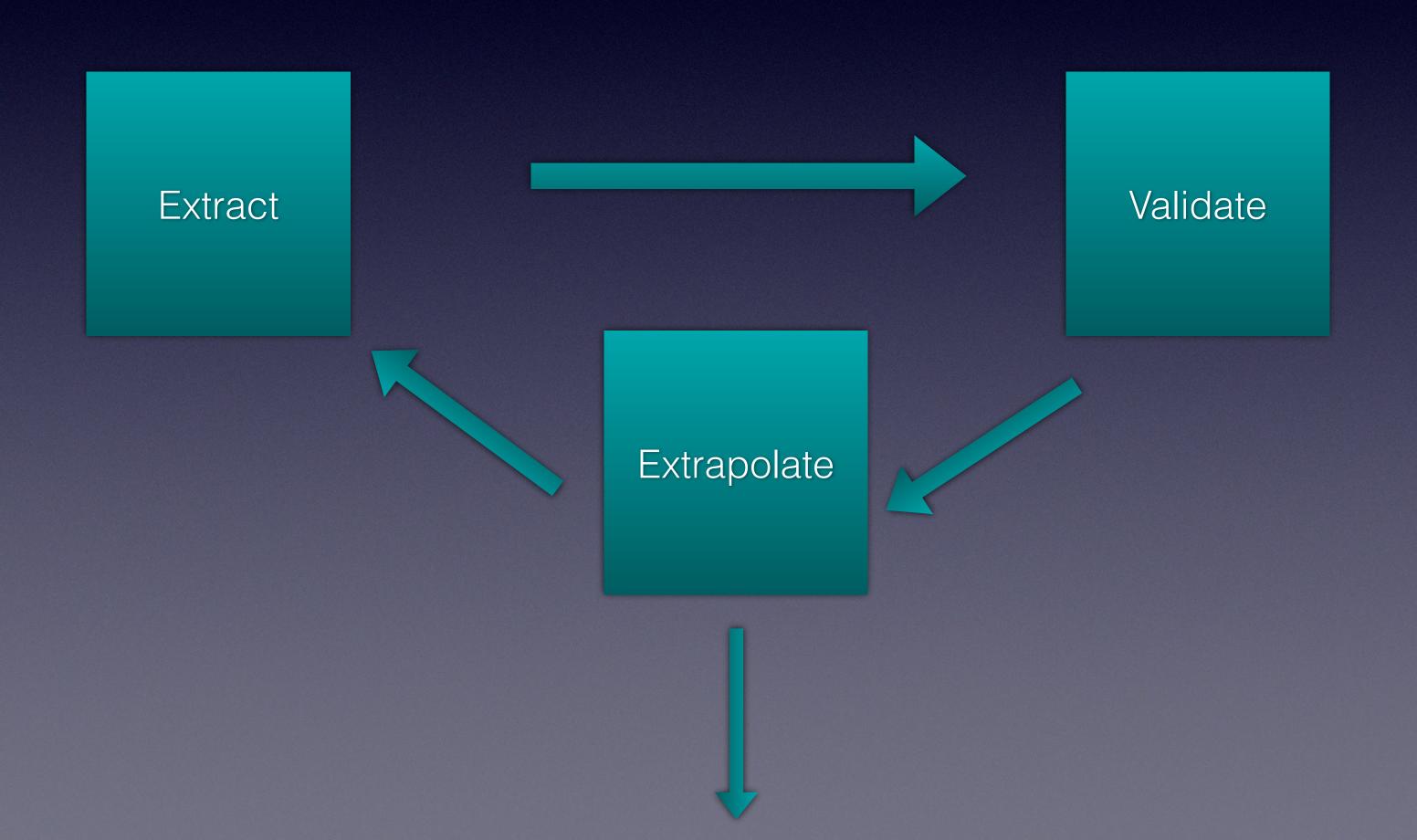

#### Extract

- Use LLM to extract information from text or user interaction
- Can be interactive or asynchronous
- Can extract structured or unstructured

## Examples of Extraction

- Summarize a transcript
- Identify a user goal
- Write some code to accomplish a task
- Pull out a CSV of data from an unstructured document

#### Extract

- Use LLM to extract information from text or user interaction
- Can be interactive or asynchronous
- Can extract structured or unstructured

# Most LLM Demos Stop At Extract

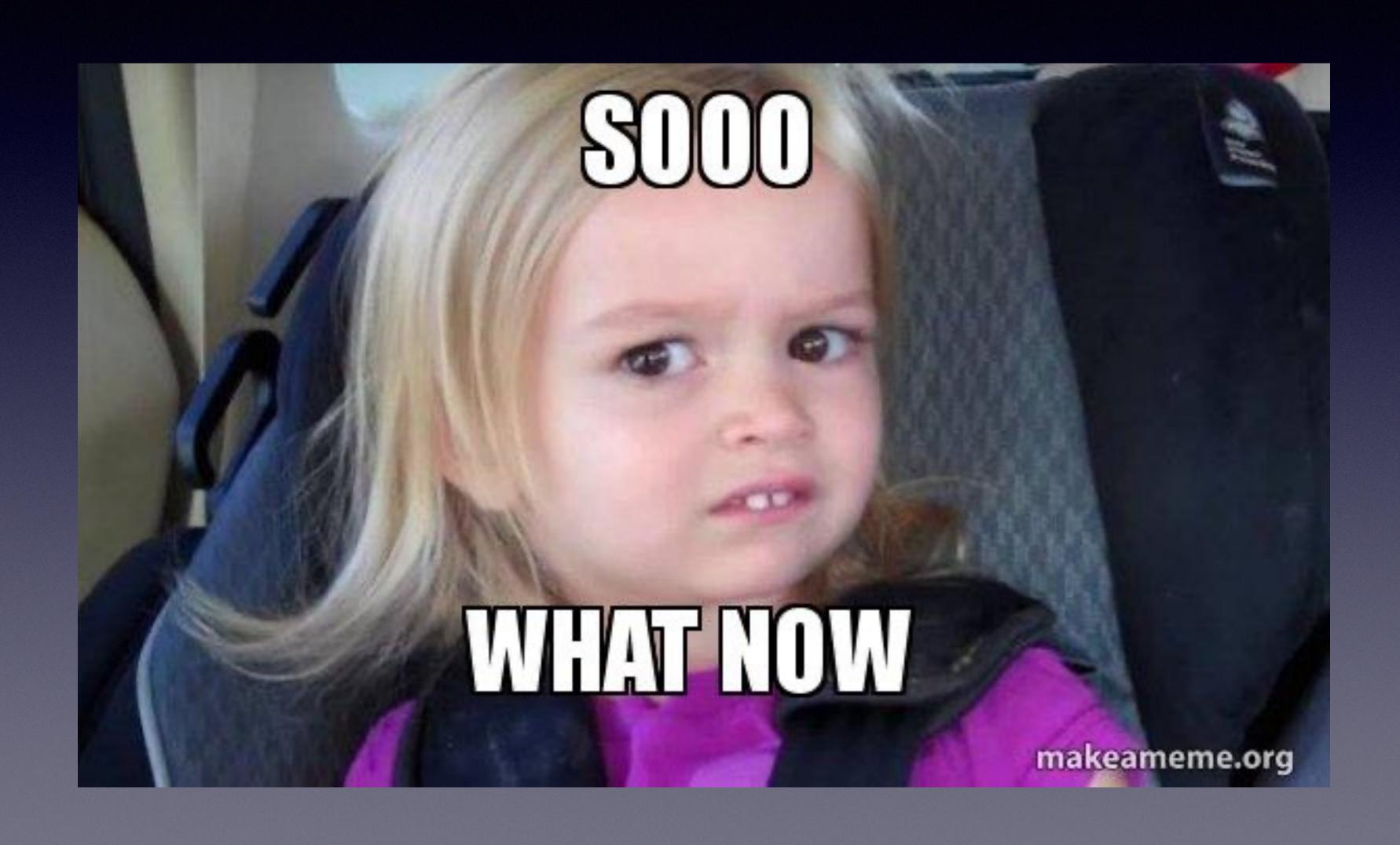

#### The Extract/Validate/Extrapolate Loop

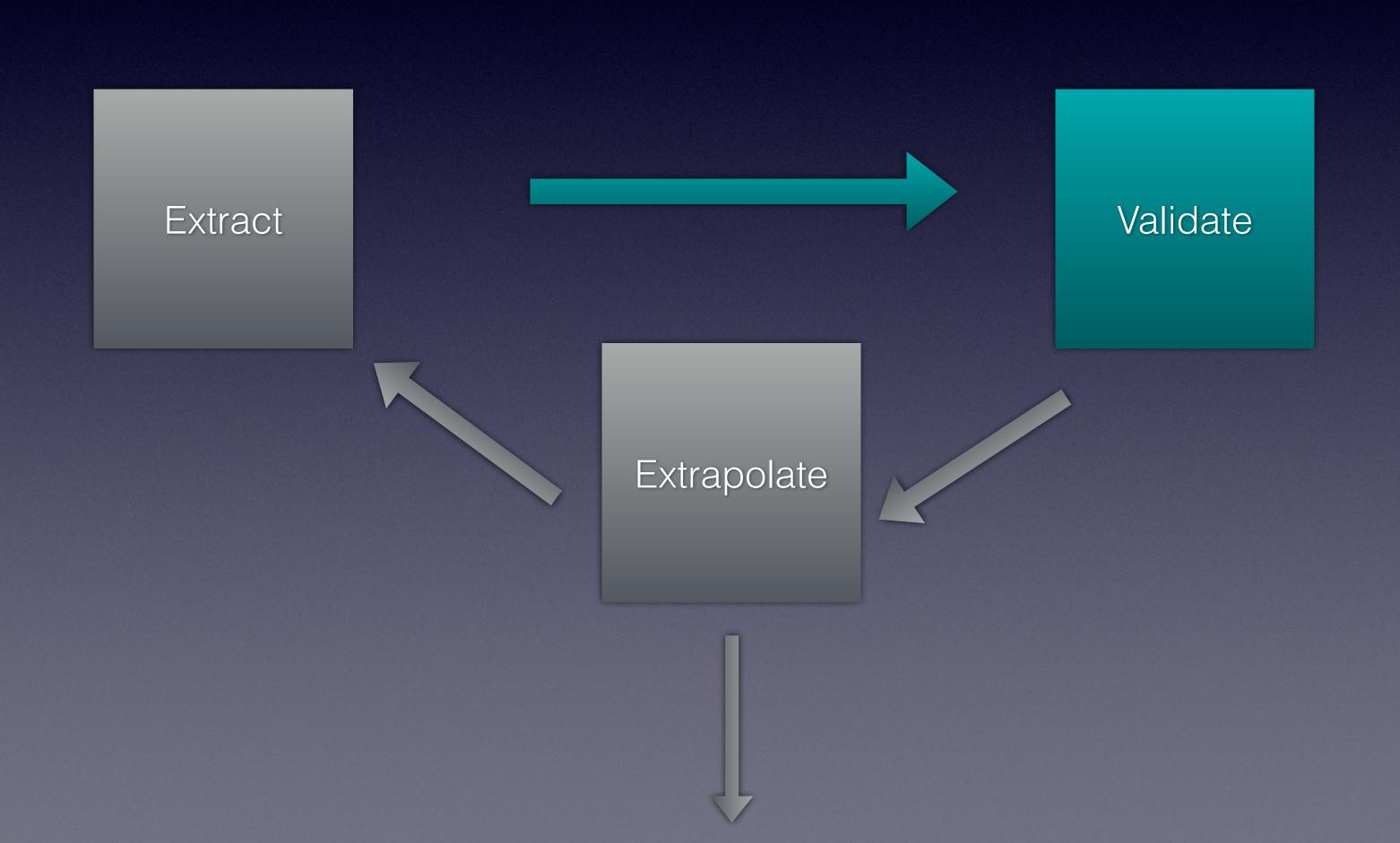

#### Validate

- Confirm validity/correctness of extraction
- Can be human or machine
- Can be formal or informal

# Validation Example: Copilot

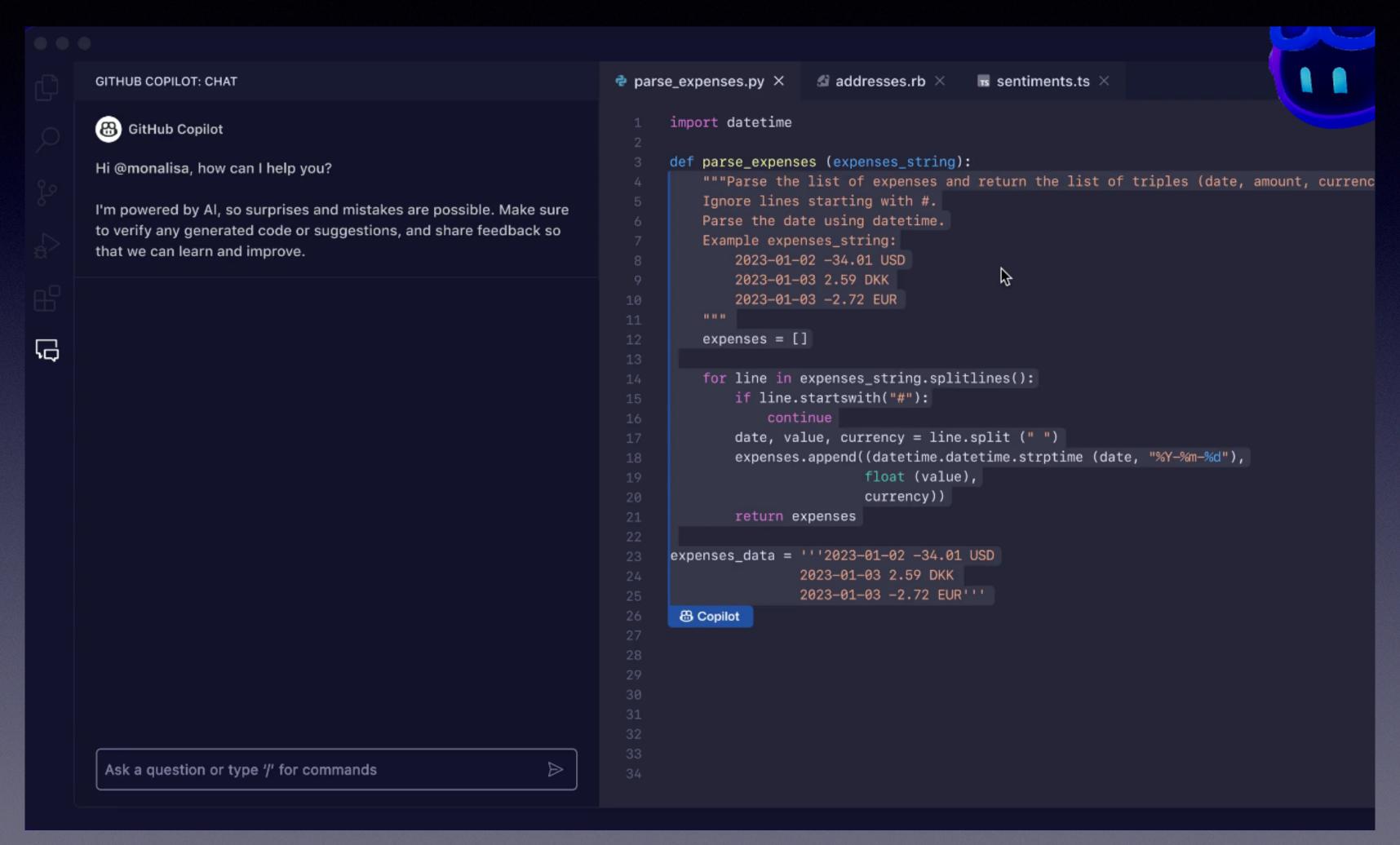

## Validation Example: Sublayer

```
centaur-programmer — tmux attach-session -t base2 — 142×51
     module Sublayer
                                                                          require 'rspec'
       module Agents
                                                                           require relative "./santa"
         class RspecAgent < Base</pre>
           def initialize(implementation_file_path:,
                                                                          RSpec.describe Santa do
      test_file_path:)
                                                                              subject(:santa) { described_class.new }
             @implementation_file_path = implementation_file_path
             @test_file_path = test_file_path
                                                                              describe '#move floors' do
             @tests_passing = false
                                                                                   context 'when the directions are (())' do
                                                                                        it 'ends on floor 0' do
           end
                                                                                         santa.move floors('(())')
           trigger_on_files_changed do
                                                                                         expect(santa.current_floor).to eq(0)
             [@implementation_file_path, @test_file_path]
                                                                                       end
           end
                                                                                  end
                                                                                  context 'when the directions are ()()' do
                                                                                         it 'ends on floor 0' do
           check status do
                                                                                          santa.move floors('()()')
             stdout, stderr, status = Sublayer::Actions::
      RunTestCommandAction.new(
                                                                                          expect(santa.current_floor).to eq(0)
                  test_command: "rspec #{@test_file_path}"
                                                                                        end
             ).call
                                                                                       end
                                                                                       context 'when the directions are (((' do
             @test output = stdout
             @tests_passing = (status.exitstatus == 0)
                                                                                        it 'ends on floor 3' do
                                                                                          santa.move_floors('(((')
           end
                                                                                          expect(santa.current_floor).to eq(3)
           goal_condition do
                                                                                        end
             @tests_passing == true
                                                                                      end
           end
                                                                                       context 'when the directions are ())' do
                                                                                        it 'ends on floor -1' do
           step do
             modified_implementation = Sublayer::Generators::
                                                                                          santa.move_floors('())')
      ModifiedImplementationToPassTestsGenerator.new(
                                                                                          expect(santa.current_floor).to eq(-1)
               implementation_file_contents: File.read(@
                                                                                        end
      implementation file path).
                                                                                       end
               test_file_contents: File.read(@test_file_path),
                                                                                       context 'when the directions are )))' do
               test_output: @test_output
                                                                                        it 'ends on floor 3' do
             ).generate
                                                                                          santa.move floors(')))')
             Sublayer::Actions::WriteFileAction.new(
                                                                                          expect(santa.current floor).to eq(300)
               file contents: modified implementation,
                                                                                        end
               file path: @implementation file path
                                                                                      end
              ).call
                                                                              end
                                                                          end
         end
       end
     end
```

# Validation Example: Mento

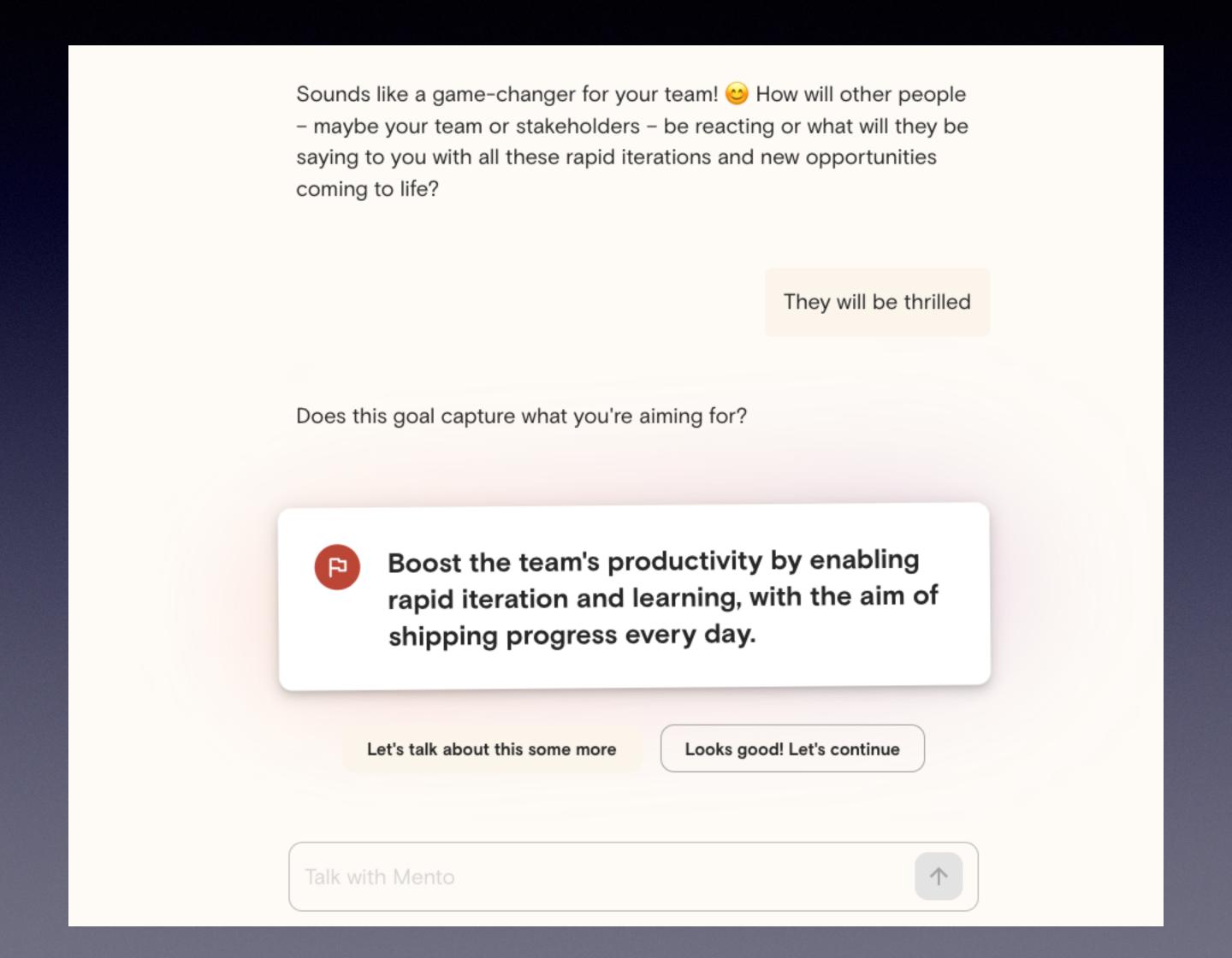

Source: <a href="https://app.mento.co">https://app.mento.co</a>

# Validation Example: Exposing Logprobs

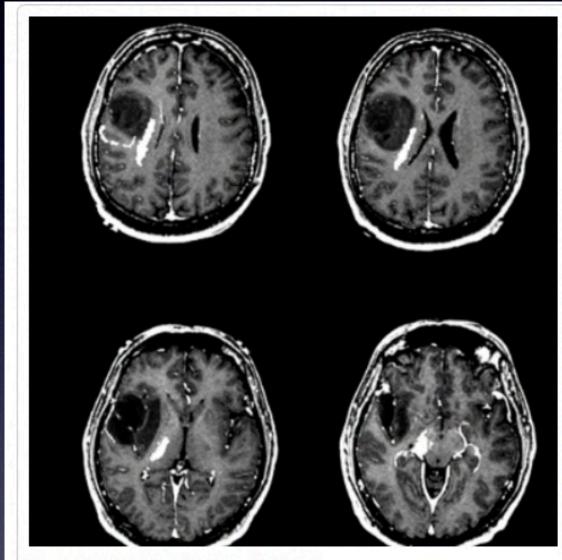

User:: What's going on here

Llama: This image depicts a series of magnetic resonance imaging (MRI) scans, specifically focusing on different views or sections of the human brain. Each scan represents various aspects and symptoms related to neurological diseases or disorders that affect an individual's cognitive functioning or memory loss. The top left shows damage in both hemispheres with a lesion or injury in one side; middle right displays extensive scarring, likely from past surgery or trauma; bottom left reveals areas of stroke or ischemia affecting blood supply to some parts of the brain; and lower right presents abnormalities like tumor growths which can be cancerous. While these images may appear alarming at first glance due their stark contrasts in colors representing healthy versus affected tissue, they are essential diagnostic tools for medical professionals assessing neurological conditions or planning treatments.

#### The Extract/Validate/Extrapolate Loop

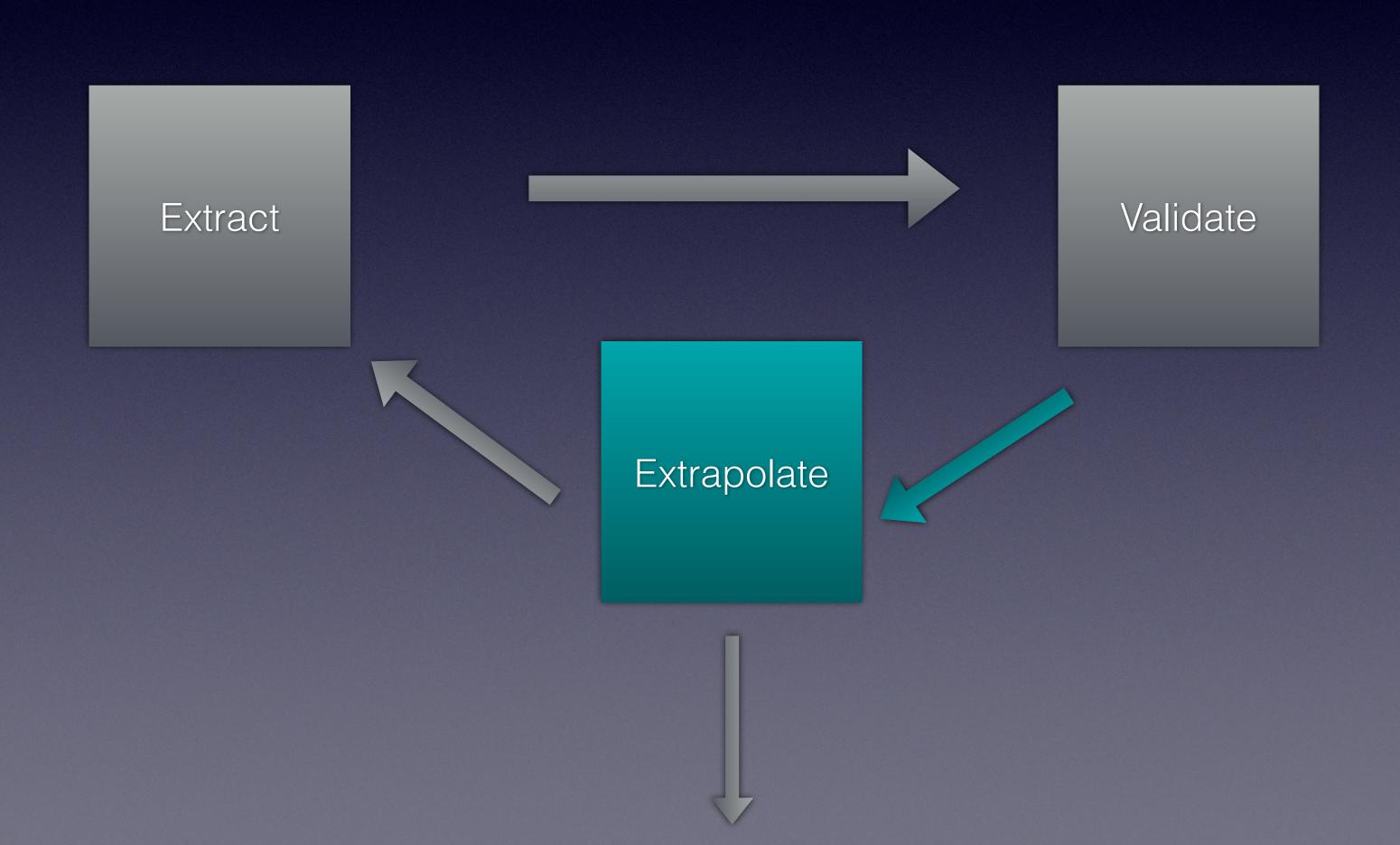

## Extrapolate

- Take action on confirmed information
- Reason or perform logic about what to do next
- Optionally move to a new Extract phase

#### Extrapolation Example: State Machines

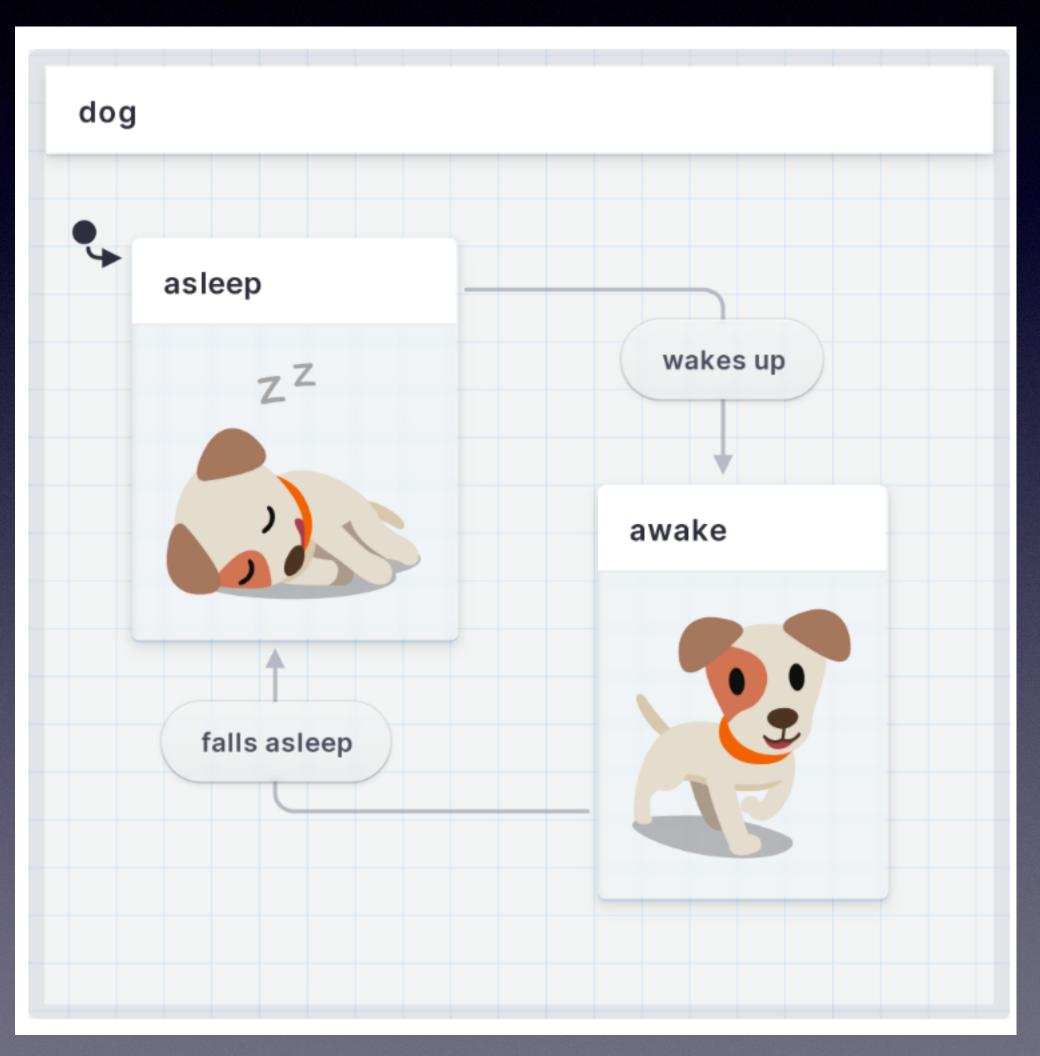

#### Extrapolation Example: Workflows

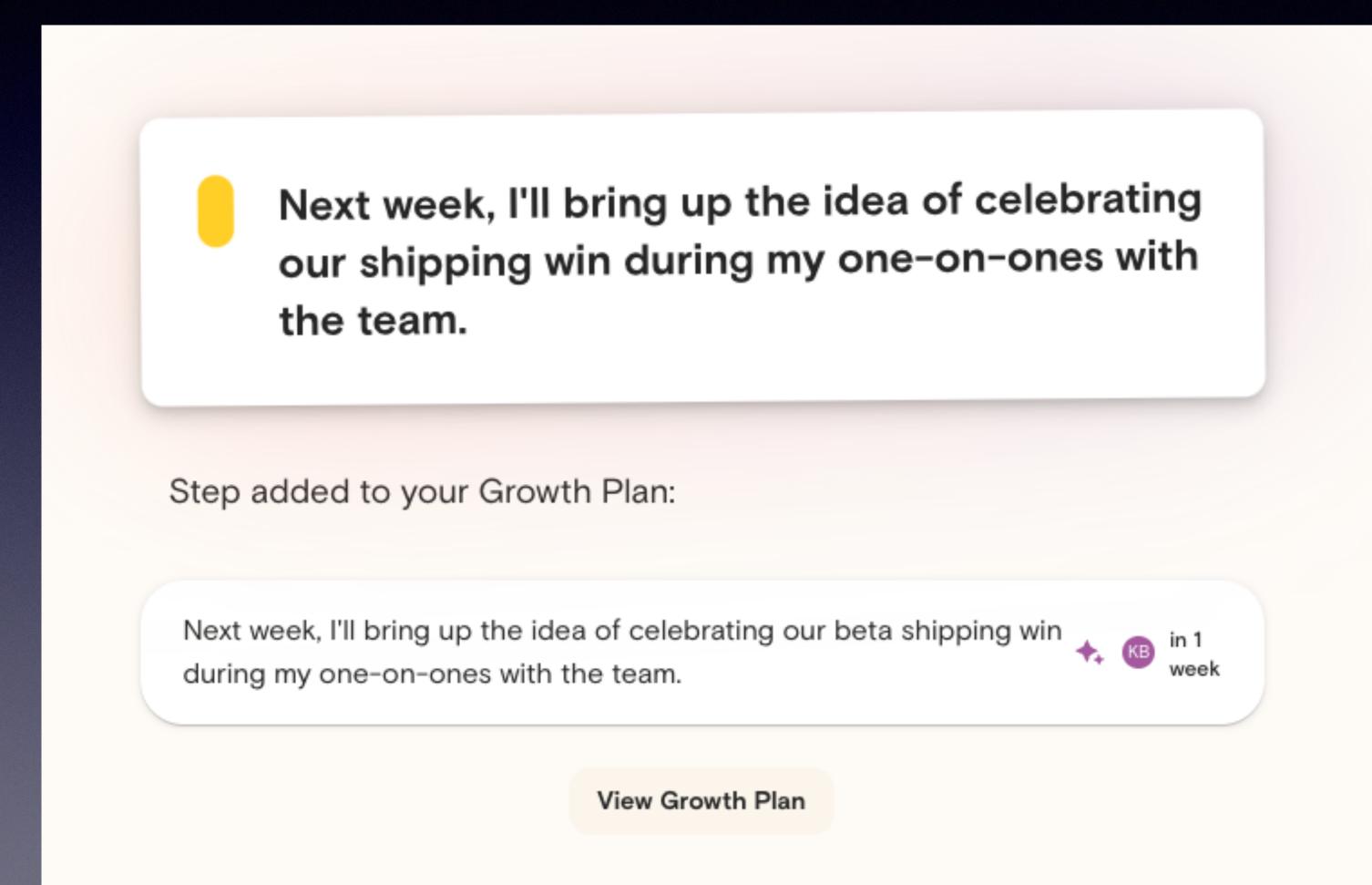

Source: <a href="https://app.mento.co">https://app.mento.co</a>

#### The Extract/Validate/Extrapolate Loop

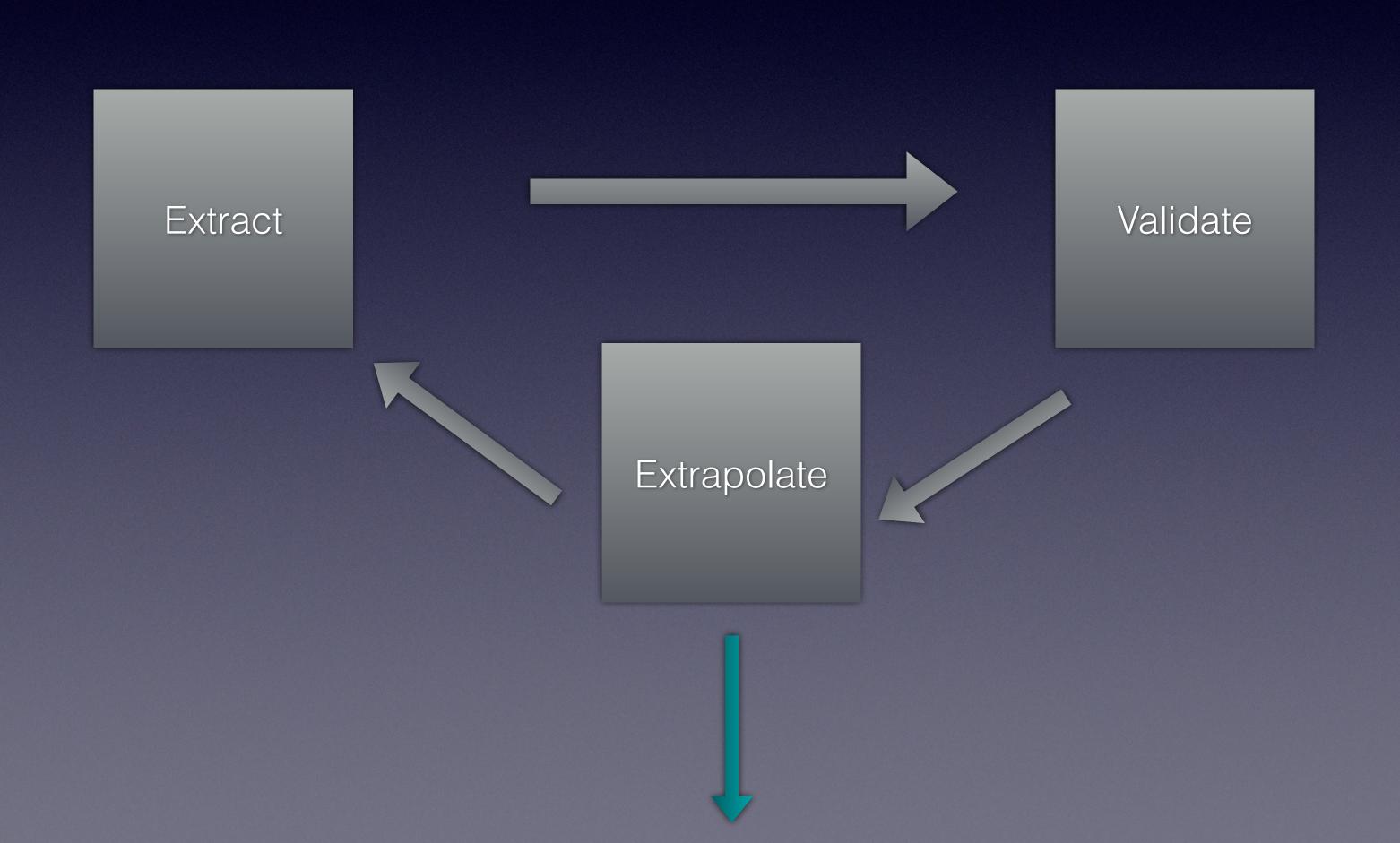

# Examples of the full loop: DSPy

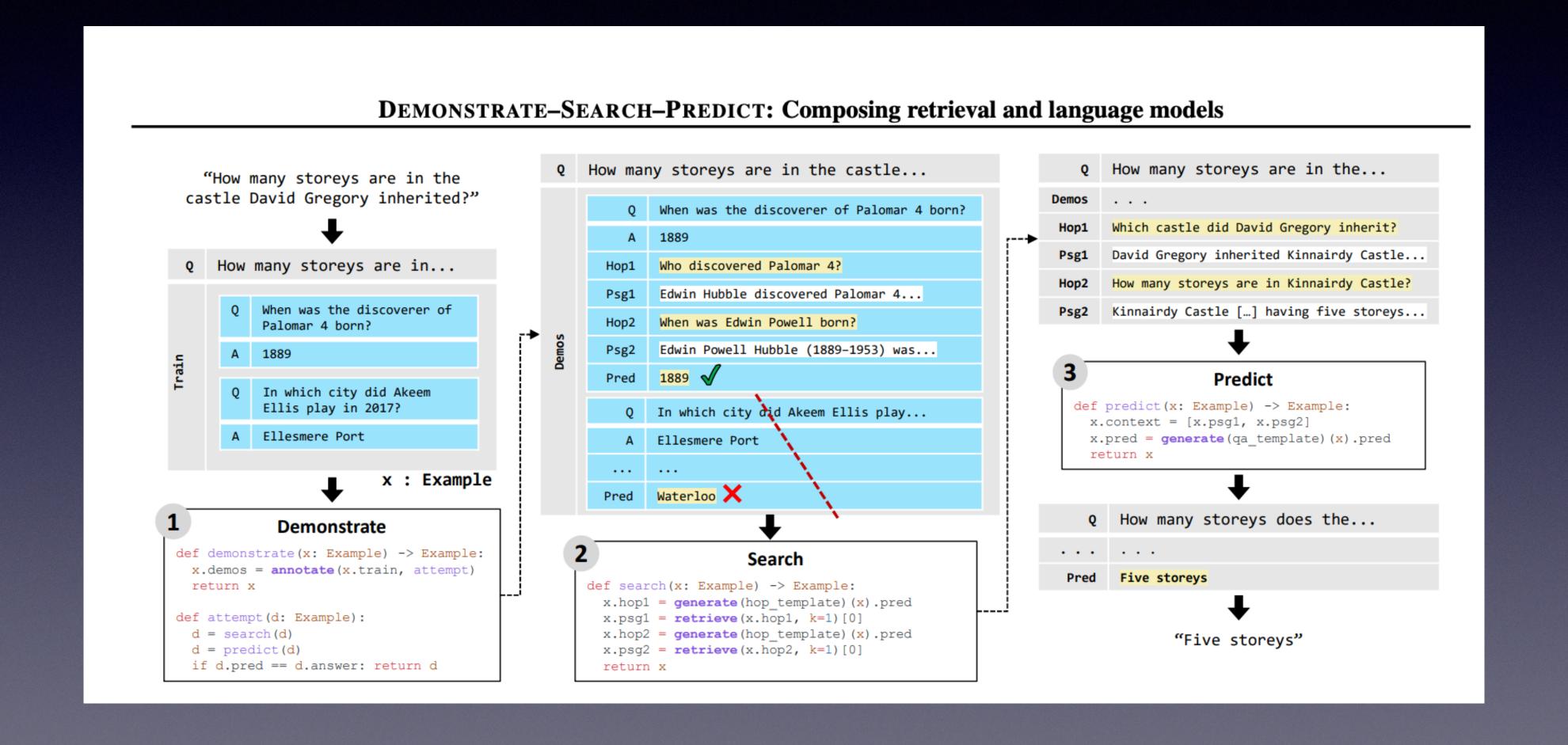

## Examples of the full loop: Mento

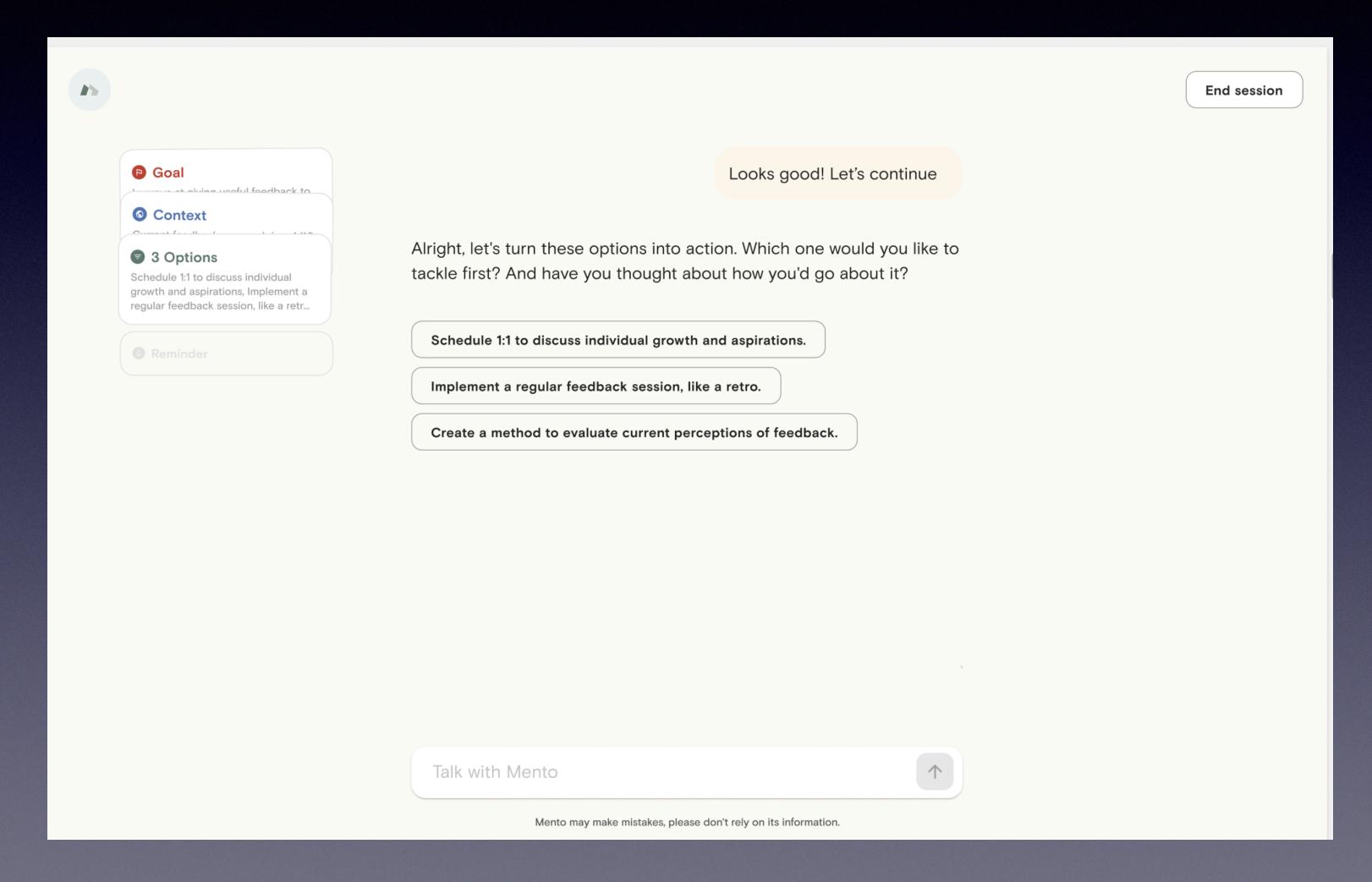

Source: https://app.mento.co

## Implications for app development

- Decompose LLM applications into composable blocks
- Look for opportunities to validate
- Elevate decision making to validatable logic or humans

# What does this get us?

- Finer grained control of context
- Catch and course correct hallucinations as they happen
- Smaller, more debuggable & eval-friendly prompts

# Thank you

@kbal11
kevin@mento.co